# The State of Scala 2010

### Ben Hutchison Senior Developer, REA Group Coordinator, Melbourne Scala User Group

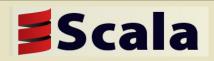

# Scala in 1 slide...

- A modern, statically-typed programming language
  - Targets the Java Virtual Machine (JVM)
  - Deeply Java-compatible
- "Object-Functional "
  - attempt to unify Object-oriented & Functional programming
  - Concise (really!) and elegant
  - Strong type-safety
  - Quite a learning curve
- Created in 2004 by Martin Odersky at Swiss University EPFL
- Open source. Academic funding. Trying to break into commercial mainstream

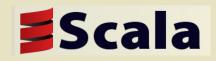

## Scala code sample 1: Conveniences

```
object Example1 {
  val Vic = "Victoria"
 val Nsw = "NSW"
 val Act = "ACT"
  def main(args: Array[String]) {
    val states = Set(Vic, Nsw, Act)
    var stateCapitals = Map(Vic -> "Melbourne", Nsw -> "Sydney")
    stateCapitals += (Act -> "Canberra")
    //output: Set(Melbourne, Sydney, Canberra)
   println(states.map(stateCapitals))
```

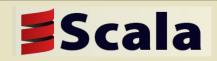

# Scala code sample 2: DSLs in ScalaTest

class StackSpec extends WordSpec with ShouldMatchers {
 "A Stack" when {

```
"empty" should {
 val stack = new Stack[Int]
  "be empty" in {
    stack should be ('empty)
  "complain when popped" in {
    evaluating { stack.pop() } should produce [NoSuchElementException]
```

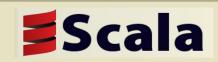

# Scala code sample 3: Std. Library

```
package scala.collection
```

```
import generic._
```

```
import mutable.{Builder, StringBuilder, Buffer, ArrayBuffer,
ListBuffer}
```

```
trait TraversableLike[+A, +Repr] extends HasNewBuilder[A, Repr]
```

```
with FilterMonadic[A, Repr]
```

```
with TraversableOnce[A] {
```

```
//...
def filter(p: A => Boolean): Repr = {
    val b = newBuilder
    for (x <- this)
        if (p(x)) b += x
        b.result
    }
}</pre>
```

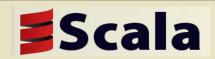

# Favorite Features: Java Interop

- Interoperability with Java is near *seamless* 
  - Akin to C and C++
  - Call and be called by Java code without glue code, wrappers or recompilation
  - Inherit from Java classes
  - Identical data model
  - Reuse Java tools & skills: Junit, Eclipse, ANT

```
import org.joda.time._
```

```
def datesBetween(start: DateTime, end: DateTime): Seq[DateTime] = {
   for (i <- 0 until Days.daysBetween(start, end).getDays()) yield
      start.plusDays(i)</pre>
```

}

```
def mkTimeOfDay = new LocalTime(choose(0, 23), choose(0, 59))
```

#### www.scala-lang.org groups.google.com.au/group/scala-melb

# Scala

# Favorite Features: Type Inference

- Type Inference:
  - **Don't:** explicitly specify types of variables & functions
  - Instead: try to infer it from the context it is used in
- Enables
  - Rich semantic structure in code, plus lightweight syntax
  - Approaches the consistences of dynamically typed languages
- Scala uses *local* not *global* type inference
  - Types inferred at method-level scope, not across whole program
  - Method parameter types must still be explicitly specified
  - Global type inference for OO languages is a hard, unsolved problem
    - OO type systems are inherently "open universes"

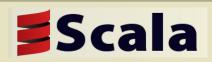

# Minimal Type Info (highlighted in red)

```
object Example1 {
 val Vic = "Victoria"
 val Nsw = "NSW"
 val Act = "ACT"
  def main(args: Array[String]) {
    val states = Set(Vic, Nsw, Act)
    var stateCapitals = Map(Vic -> "Melbourne", Nsw -> "Sydney")
    stateCapitals += (Act -> "Canberra")
    //output: Set(Melbourne, Sydney, Canberra)
   println(states.map(stateCapitals))
```

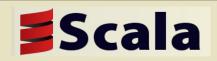

# Favorite Features: Implicit Conversions

- Implicit conversions are Scala's way to *retrofit behaviour onto someone else's code* or API
  - Java has no good way to do this
  - More controlled, fewer side-effects than Ruby-style open classes
  - More powerful than C#'s extension methods
  - Ubiquitous in Scala code
- *Defining* an implicit conversion tells the compiler:
  - "Here's how convert objects of type A into type B", where typically
  - Type "A" = Someone else's class you wish to extend
  - Type "B'' = Your extensions to type A
- *Importing* an implicit conversion into a scope
  - Enables "on demand" conversions by compiler when needed

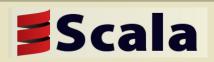

# **Using Implicit Conversions**

//a conversion from String to RichString is imported from PreDef by
//default

```
object ConversionExample {
```

```
def main(args: Array[String]) {
```

```
//output: MyClass
```

```
println("MyClass.scala".stripSuffix(".scala"))
```

//what the implicit conversion is doing under the covers
println(new RichString("MyClass.scala").stripSuffix(".scala"))

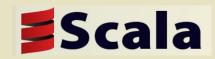

### Boxing across the Object/Primitive divide

- Java (the JVM) has two memory representations for data
  - Objects: Variable size record stored individually on the heap
  - *Primitives* (aka Value Types, Structs): Fixed size records embedded within another object, array or stack frame
- We often want to write generic code that works over either primitive or object types
  - Eg A HashMap that can store Int, Double, Char or Object types
  - This requires *Boxing*, an inefficient & slow process whereby primitive data is copied into & out of object wrappers
  - Because Scala encourages abstraction and generic code, boxing has been a major performance challenge for Scala to date
- *Specialization* is a new Scala 2.8 feature to address this problem

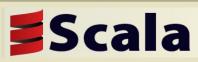

### Specialization: Making Generic Code Efficient

- @specialized: An annotation to ask the Scala compiler to transparently generate and utilize multiple versions of a method or class
  - One default generic version
  - Versions specific to a particular primitive data type, eg Int
- Specialization is probably the first time Scala code *runs* faster than equivalent Java code

```
trait Function1[@specialized(scala.Int, scala.Long, scala.Float,
    scala.Double) -T1, @specialized(scala.Unit, scala.Boolean,
    scala.Int, scala.Float, scala.Long, scala.Double) +R] extends
    AnyRef { self =>
```

def apply(v1:T1): R

. . .

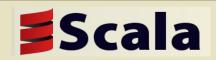

# Where is Scala in 2010?

- In transition...
- From:
  - "academically interesting" research project
  - Popular only among niche of programming elite
  - Mainly research & hobby usage
- Aspires to:
  - Be a useful, productive language for pragmatic/commercial usage
  - Appeal to mainstream developers

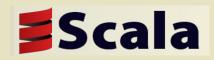

# Where is Scala in 2010?

### Commercial uptake & backing is beginning

- Twitter
- LinkedIn
- Seimens
- Grid Gain
- Sony Imageworks
- Électricité de France Trading
- Novell "Pulse" collaboration app
- The Guardian newspaper's "Open Platform" content API
- Scala Job market
  - perhaps 100 globally, AFAIK nothing in Melbourne

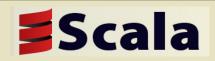

# Meet the Team

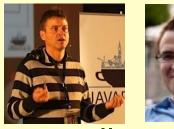

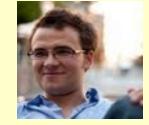

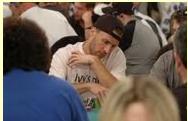

- Scala dev is dependent upon a small team of people
  - No large corporate (Oracle/MS/IBM/Apple/Sun etc) sponsors Scala
- Academic contributors
  - Martin Odersky [lead]
  - Adriaan Moors [type system & compiler]
  - Iulian Dragos, Lucas Rytz, Hubert Plociniczak, Aleksandar Prokopec, Gilles Dubochet, Philipp Haller, Stéphane Micheloud, Tiark Rompf, Ingo Maier, Antonio Cunei
- Community/Industry contributors
  - Paul Phillips, retired world poker champion [50% of all commits]
  - Mark Harrah, Jason Zaugg, Johannes Rudolf, Ismael Juma, Nathan Bronson, Seth Tissue, Ilya Sergey

### • IDEs

www.scala-fang.org Caoyuan Deng, Mirko Stocker, Eugene Vigdorchik, Ilya groups.geogre.com.au/group/scala-melb

# Scala Solutions: Commercial Support

- Founded by Odersky
- On sabbatical from EPFL
- Consulting
- Training
- Support
- Scala version migration

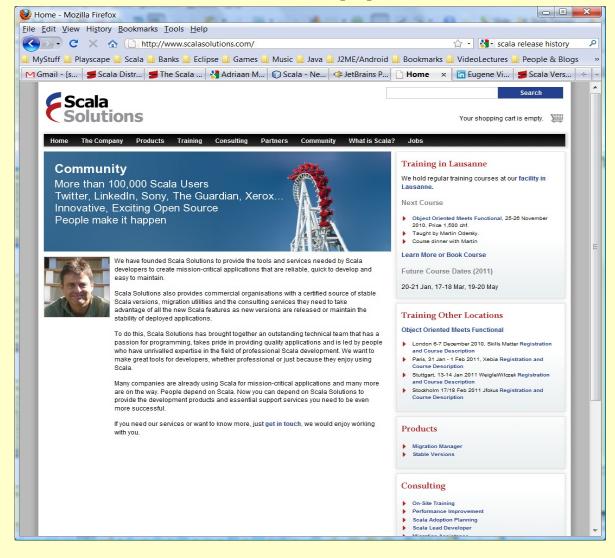

Scala

# Scala: A solid history

- Precursors
  - Java, ML, Haskell, Funnel
- 2001
  - Design begun on Scala
- 2003
  - 1.0.0-b2
- 2004
  - 1.1.0  $\rightarrow$  1.3.0.9
- 2005
  - 1.3.0.9  $\rightarrow$  1.4.0.3

- 2006
  − 1.4.0.4 → 2.3.1
- 2007
   2.3.2 → 2.6.1
- 2008
   2.7.0 → 2.7.2
- 2009
  - 2.7.3 → 2.7.7
- 2010
  2.8.0, 2.8.1

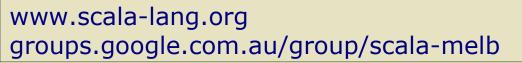

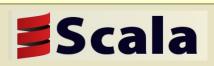

# Scala Releases in 2010

- Scala 2.8.0 [August]
  - Very protracted, difficult release
  - Ran late, ended up taking 18 months to go final
  - Major new features and changes. Martin Odersky commented "in retrospect, this should have been Scala 3.0"
    - Collections API refactored
    - Named and Default parameters
    - Performance optimizations for primitive data types
    - Design of Arrays finally "fixed"
    - Manifests ("unerased generic types")
- Scala 2.8.1 [November]
  - Stabilization: heaps (~100) tickets closed and bugs fixed
  - No new features

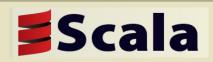

# Simple Build Tool (SBT)

- One of the most popular open source tools yet written in Scala (other than Scala itself)
  - "a simple build tool for Scala projects that aims to do the basics well"
  - Created by Mark Harrah
  - Becoming the defacto standard for Scala (like Rake, Ant)
- Understands standard Maven layout, src/main/scala, src/test/scala etc
  - Compile and run tests with no configuration
- Scala-based config to declare Maven-style dependencies
   import sbt.\_

```
class Configuration(info: ProjectInfo) extends DefaultProject(info) {
  val releases = "ScalaTools Releases" at "http://scala-tools.org/repo-releases/"
  val scalatest = "org.scalatest" % "scalatest" % "1.2" % "test" withSources()
```

```
val junit = "junit" % "junit" % "4.4" % "test" withSources()
```

}

# ScalaDays 2010

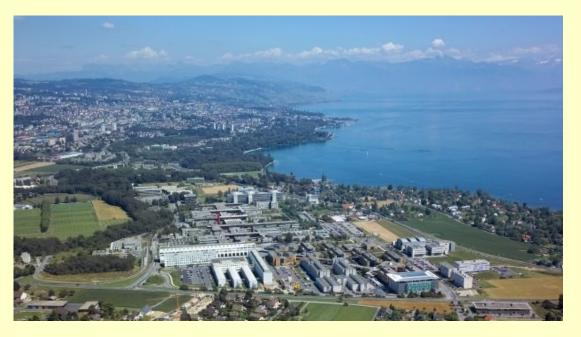

**icala** 

- First official Scala conference held at EPFL, Lausanne, Switzerland over 2 days
  - 32 speakers including an Australian (Tony Sloane, Maquarie Uni)
  - Announced: Stanford's Pervasive Parallelism Lab embracing Scala, entering collaboration with EPFL
  - Videos of all sessions freely available
- Preceeded in 2009 by Scala Liftoff
  - "Unconference" held in San Francisco

# Criticisms of Scala

- Scala has its fans but also its critics.
- I hear two recurring themes
  - "Scala is too complicated. Its learning curve is too steep"
    - Eg Hairy compiler errors "contravariant type T occurs in covariant position in type (implicit ev: <:<[D,math.dimension.D2Plus])T of method y "
  - "Scala is too academic and theoretical. It includes lots of research features that are of little use or value in practice"
    - Existential Types, Higher-Kinded Types, Type Members
- Yes, but ...
- Scala is advanced technology incorporating a lot of ideas new/unfamiliar to mainstream programming
- Even excellent new ideas take time to accept & appreciated

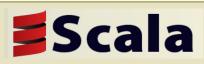

# Acceptance of Mathematical Vectors

- Vectors and vector maths are so central to modern maths
  - Eg **a** . **b** =  $|\mathbf{a}| |\mathbf{b}| \cos \theta$
- ...we might forget that they were viewed with distrust and skepticism less than a century ago
- Eminent physicist & mathematician A.E.Milne wrote *Vectorial Mechanics* in 1948. From the preface:

"Professor Sydney Chapman, my former teacher...first expounded to me the view that vectors were not merely a pretty toy, suitable for elegant proofs of general theorems, but were a powerful weapon of workday mathemetical investigation..

I did not at first believe him; I had been brought up in the idea that ... vectors were like a pocket-rule, that needs to be unfolded before it can be applied an used...."

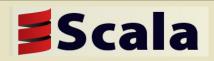

## Thank You

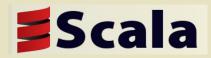